.... 28 カメラを準備する .................................... 28 ......... 28 画像の一覧を表示する....................... 31 撮影画像一覧を見る ................................ 31 詳細情報を表示する ................................ 33 ファイルを確認する ................................ 34 ファイルをパソコンに保存する............. 36 撮影リスト画像の一覧を表示する ..... 38 撮影リスト画像一覧を見る .................... 38 詳細情報を表示する ................................ 40 画像を実際のサイズで表示する............. 41 ファイルをパソコンに保存する............. 42

 $\angle$ 

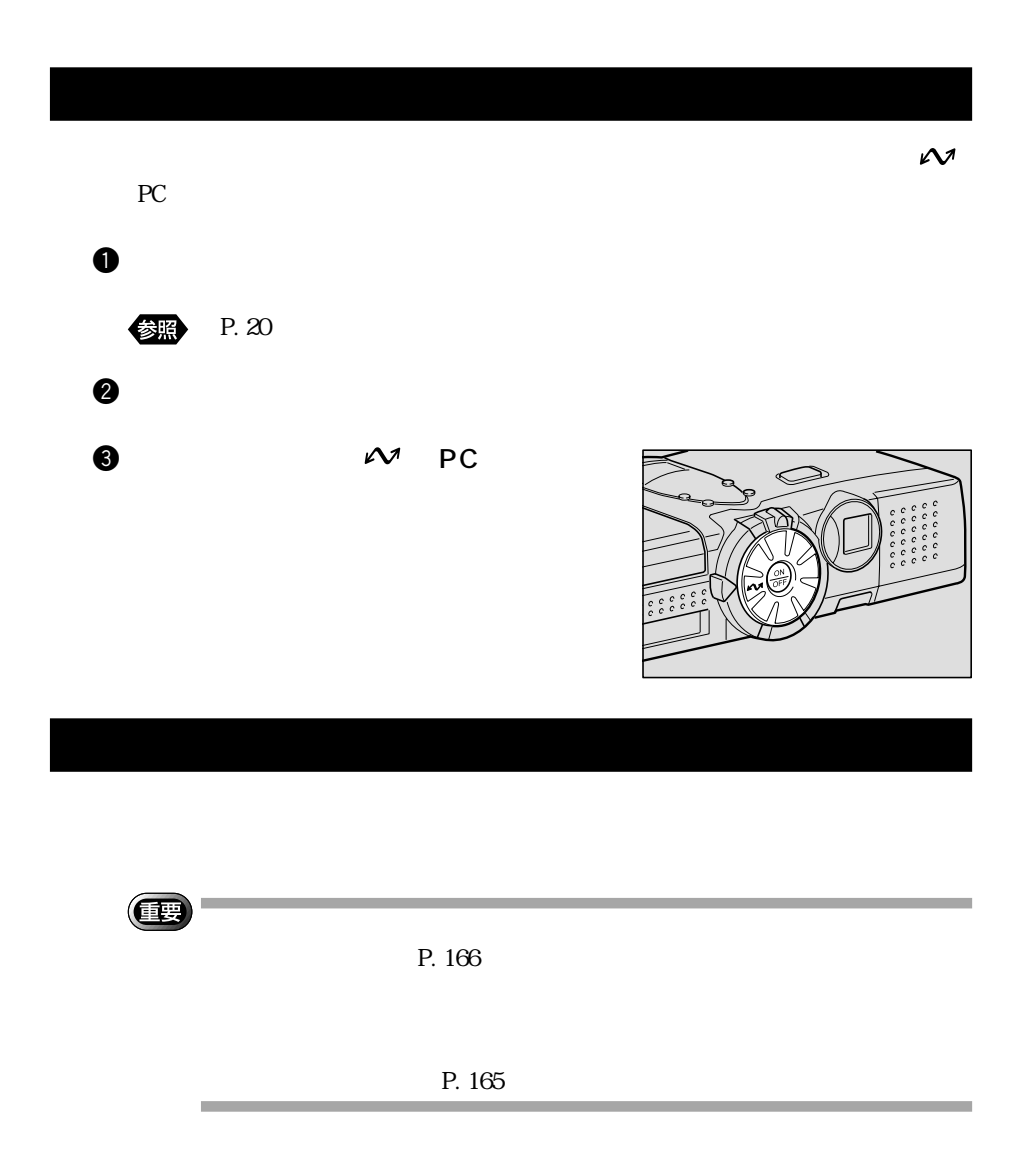

XXX.XXX.XXX.XXX

 $\mathbf 0$ 

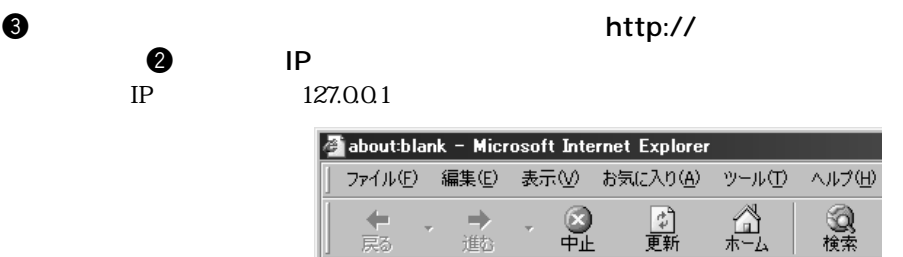

進な

アドレス(D) 2 http://127.0.0.1

2

### IP 192.168.1.105

戻る

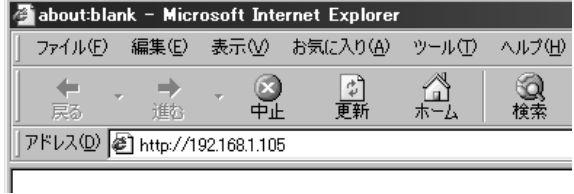

Location

〈補足〉

**4** Enter return

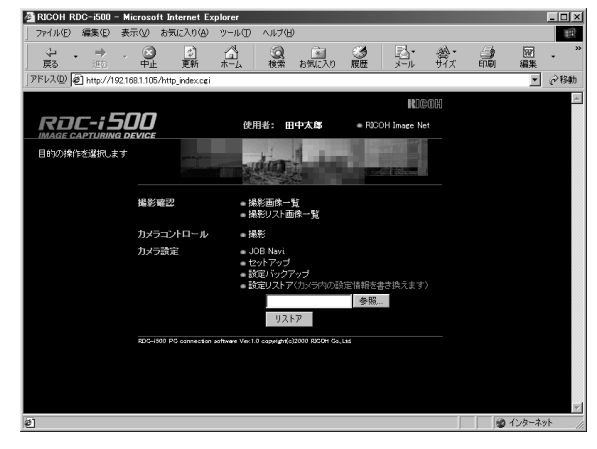

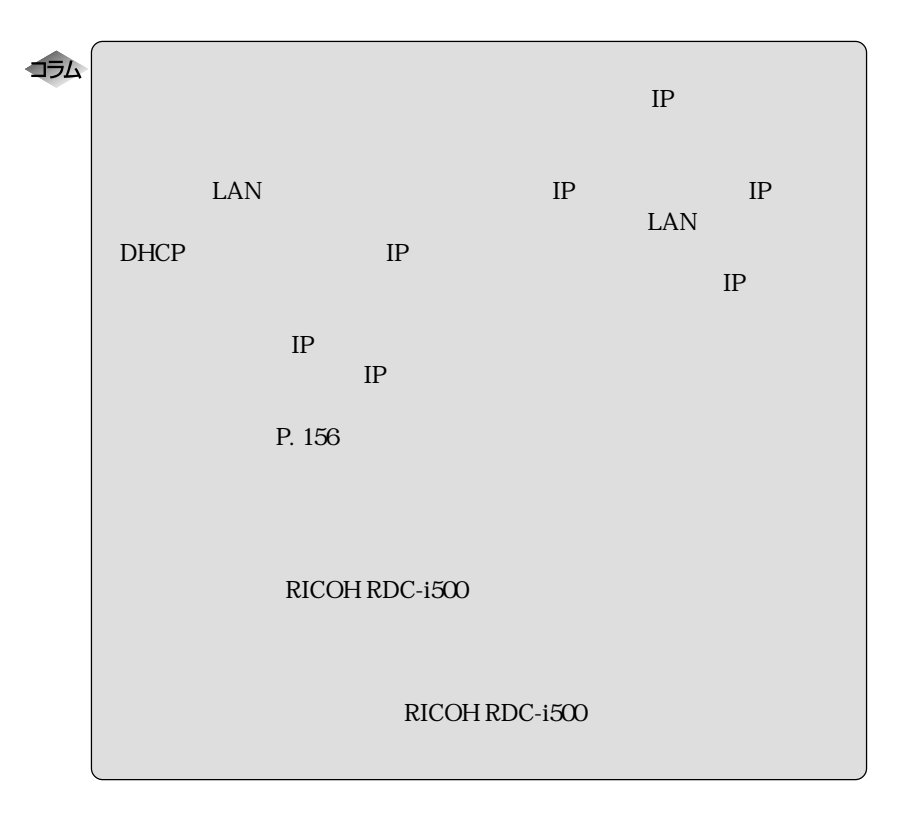

 $\mathbf{z}$ 

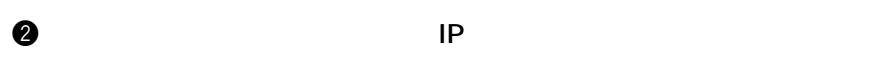

参照

P. 28

 $\overline{2}$ 

 $\mathbf 0$  $\mathcal{M}$ 

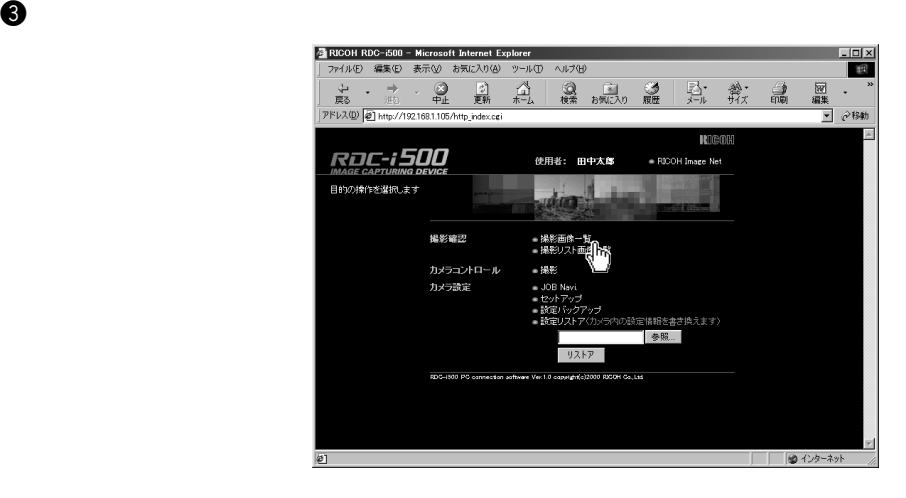

31

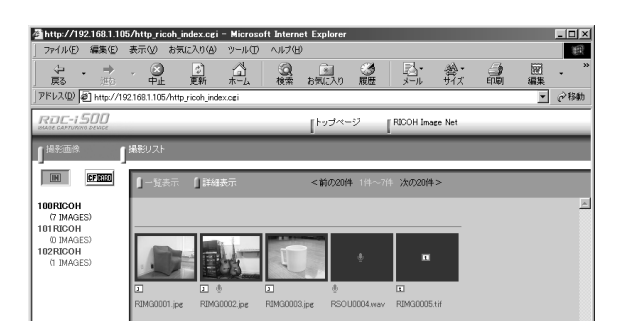

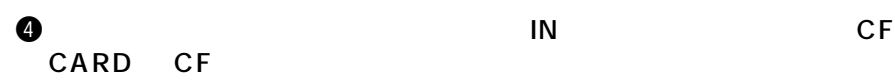

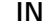

 $CF$ 

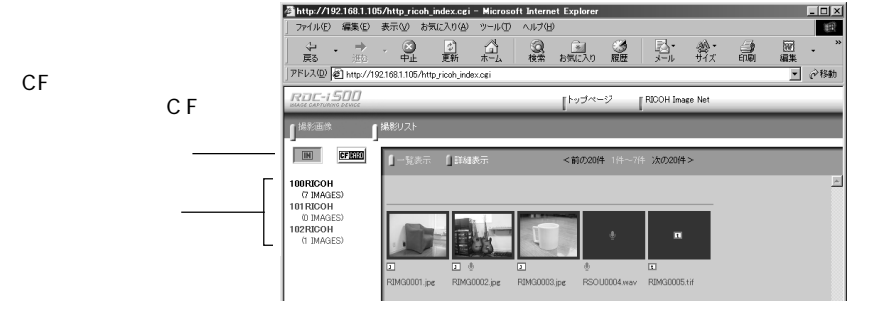

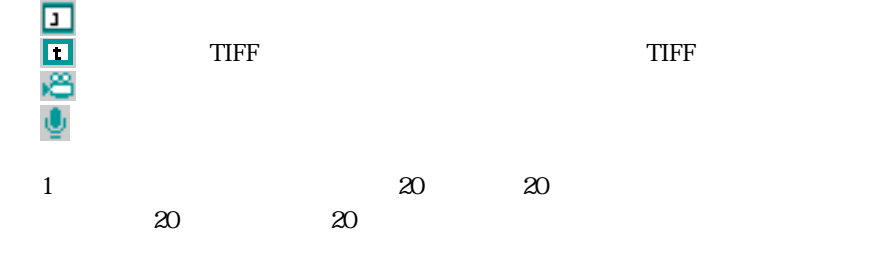

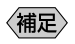

RICOH Image Net

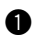

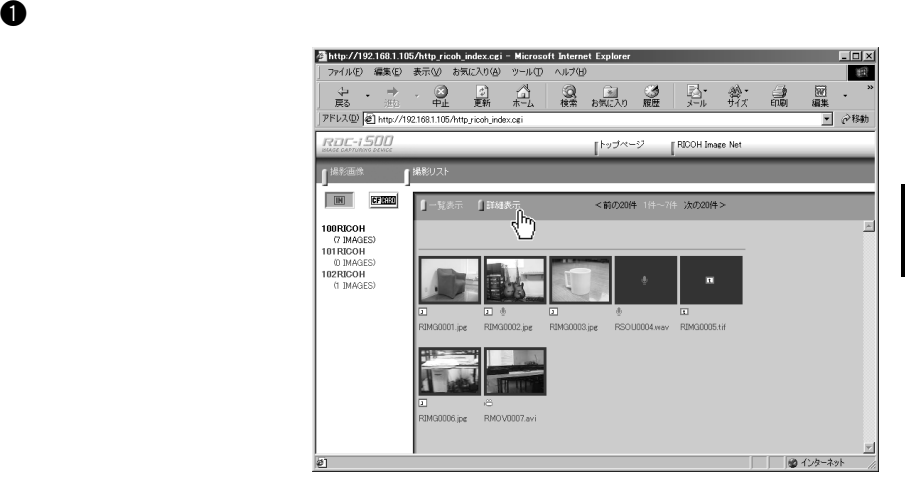

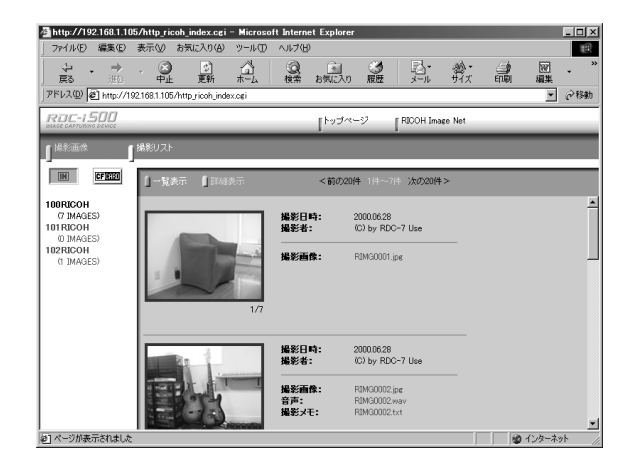

〈補足〉

the state of  $1$  and  $1$  and  $1$ 

 $\mathbf 0$ 

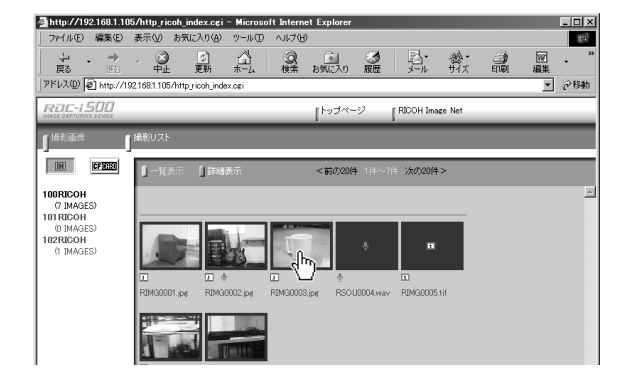

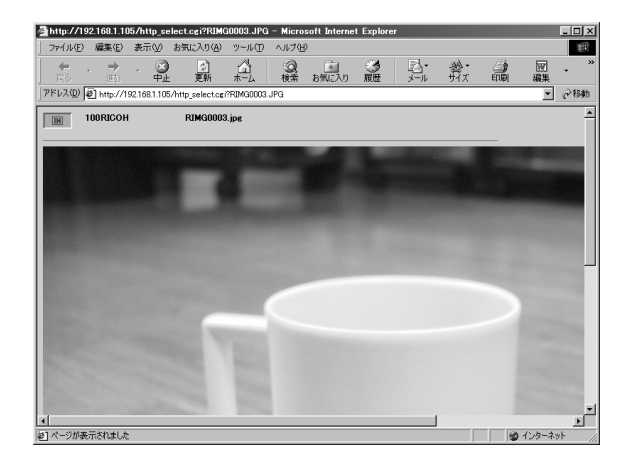

 $\bullet$ 

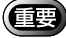

# QuickTime

 $\mathbf 0$ 

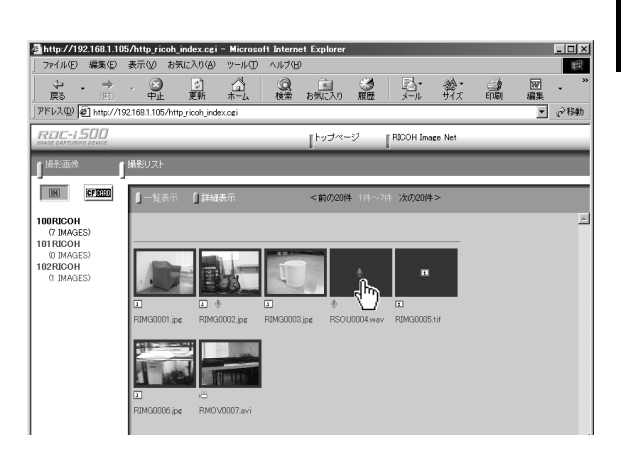

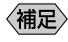

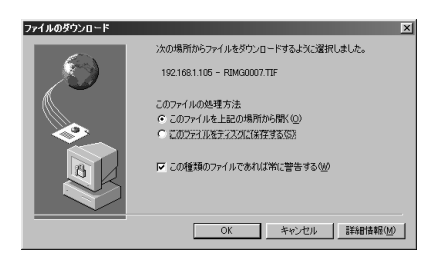

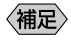

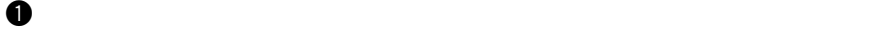

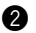

# **@** Windows

Macintosh **Macintosh** 

eq. ( ) and ( ) and ( ) and ( ) and ( ) and ( ) and ( ) and ( ) and ( ) and ( ) and ( ) and ( ) and ( ) and ( ) and ( ) and ( ) and ( ) and ( ) and ( ) and ( ) and ( ) and ( ) and ( ) and ( ) and ( ) and ( ) and ( ) and (

 $\bm{\Theta}$ 

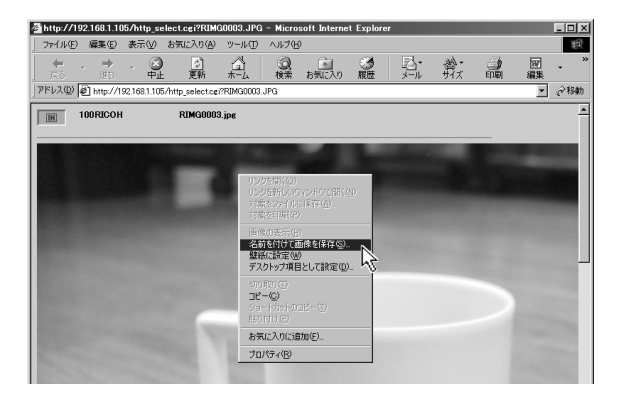

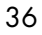

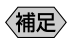

**Q** Windows

### **Macintosh**

control

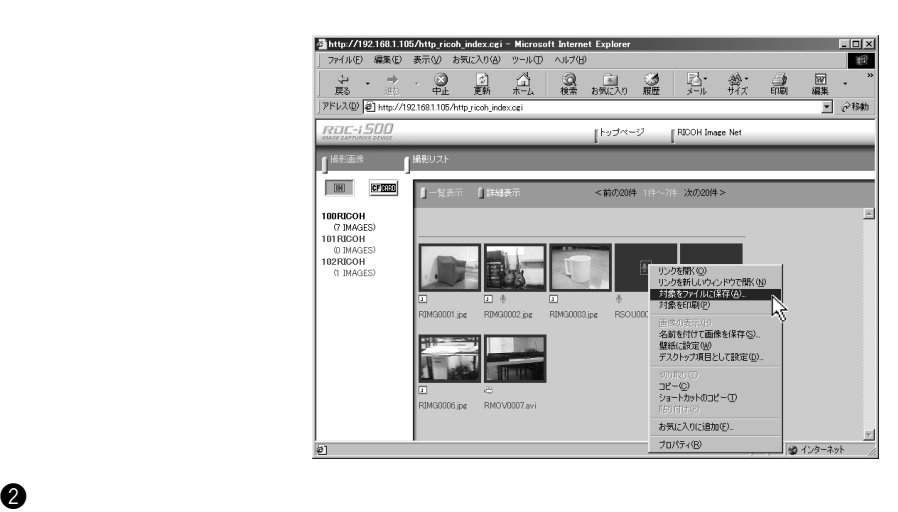

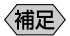

the contract of the TIFF the AVI AVI AVI AVI  $\sim$ **VIAV** WAV

e  $\Theta$ 

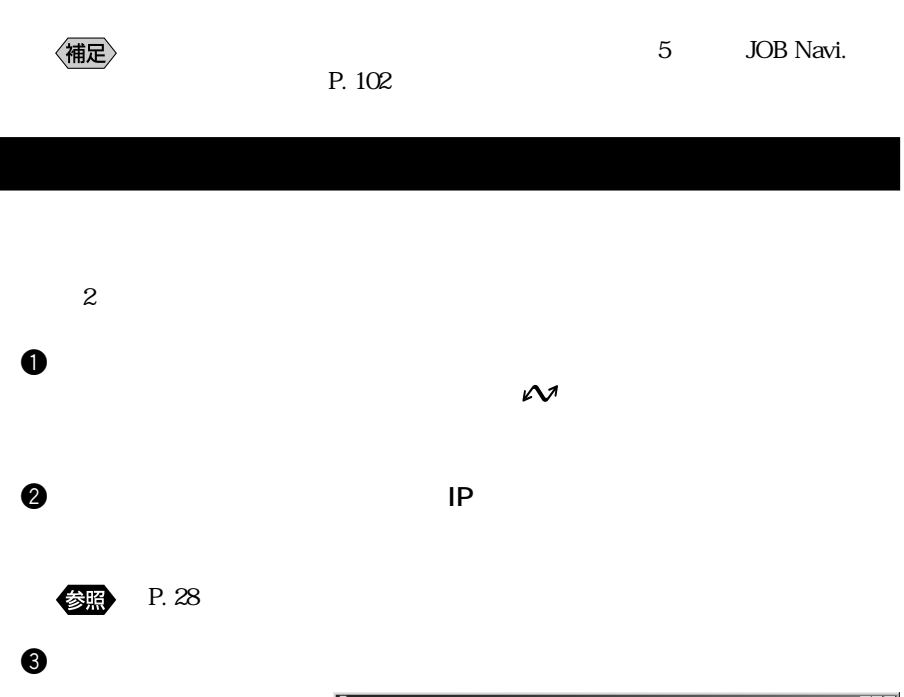

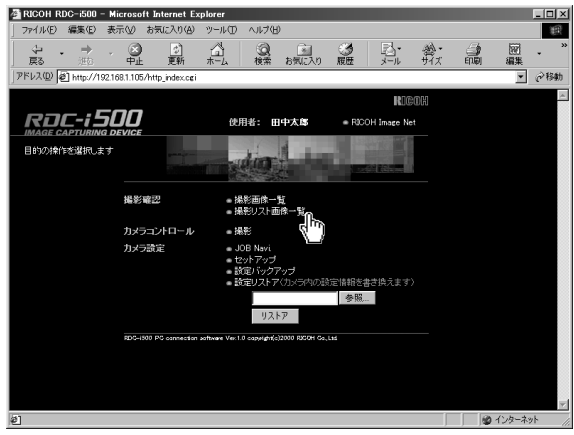

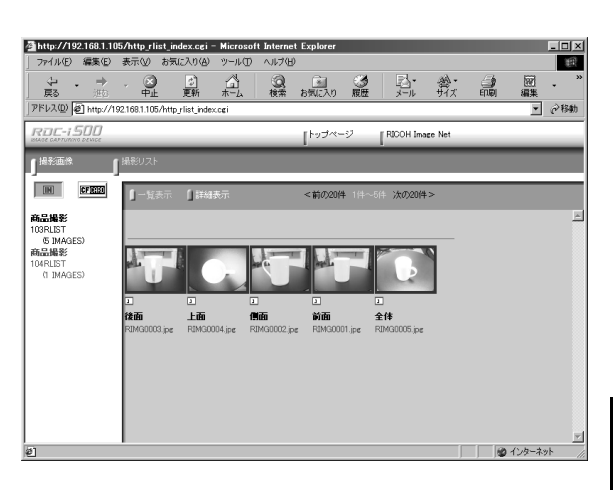

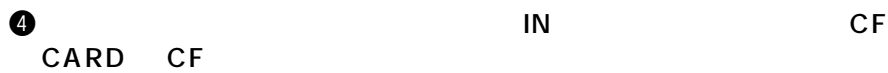

 $CF$ 

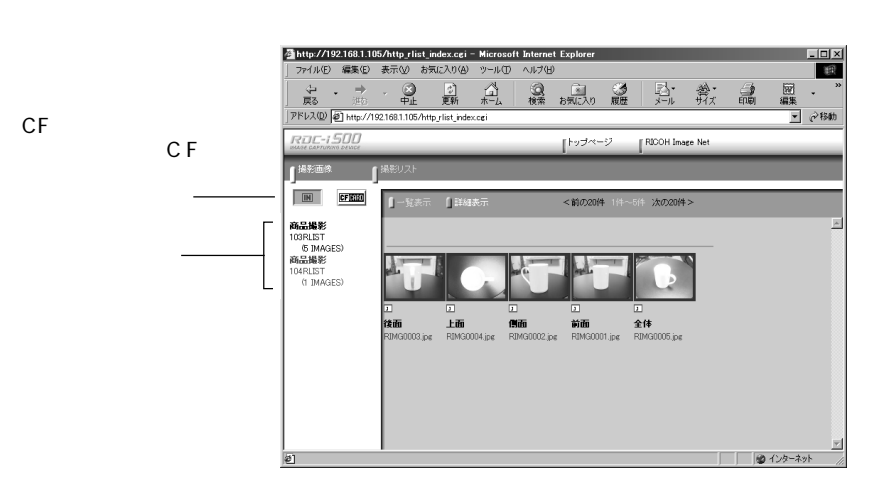

1  $20$   $20$ 

 $20 \t 20$ 

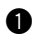

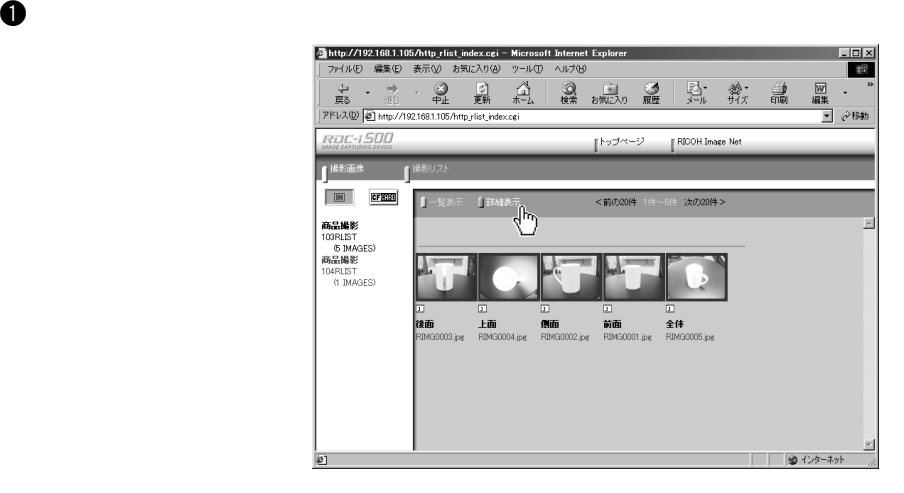

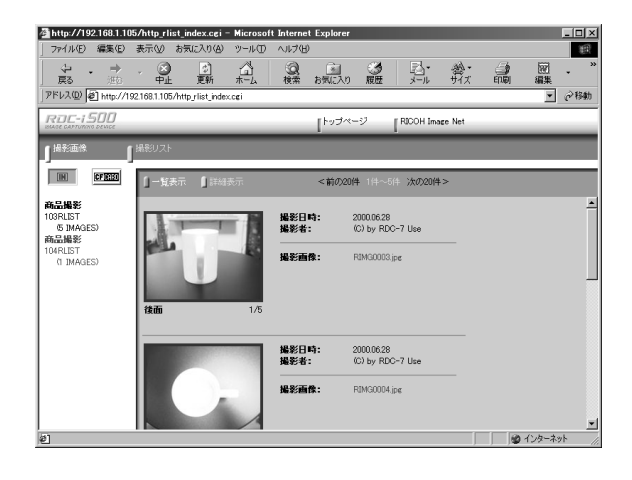

and the transformation  $1$  and the transformation  $1$ 

 $\bullet$ 

 $\boldsymbol{0}$ 

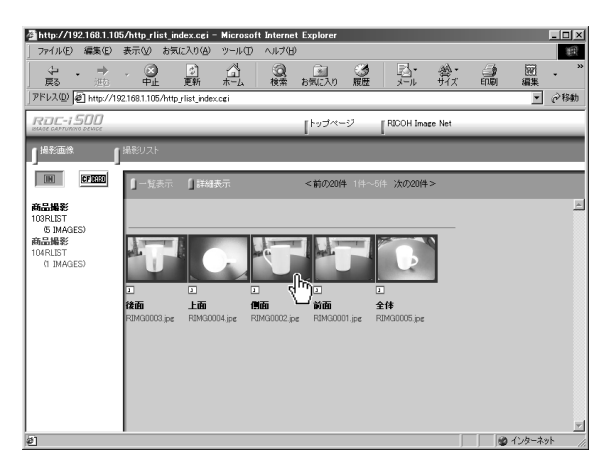

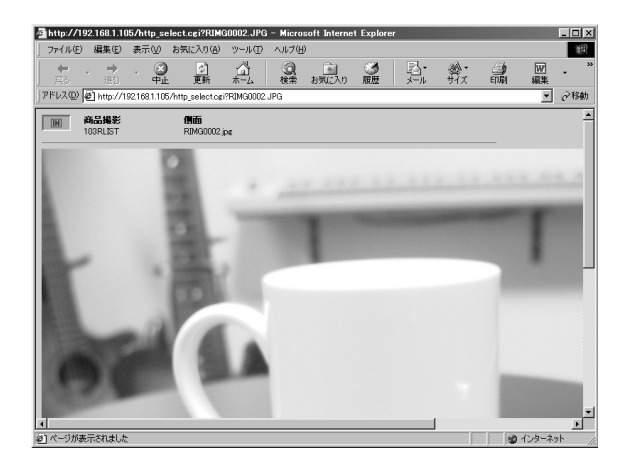

41

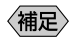

 $P. 37$ 

 $\bullet$  . The contract contract contract contract contract contract contract contract contract contract contract contract contract contract contract contract contract contract contract contract contract contract contract con

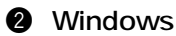

Macintosh **Macintosh** 

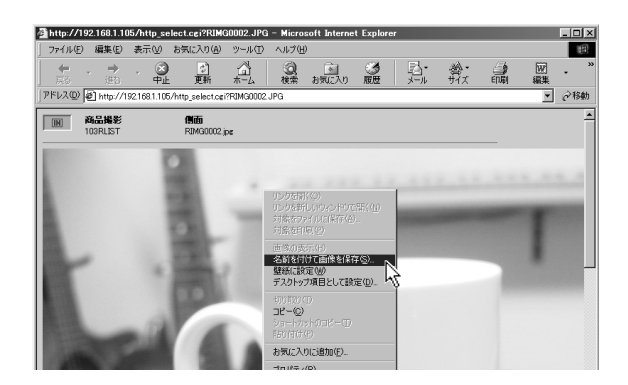

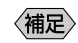

eq. in the case of  $\alpha$  and  $\alpha$  and  $\alpha$  and  $\alpha$  and  $\alpha$  and  $\alpha$  and  $\alpha$  and  $\alpha$ 

 $\bm{\Theta}$ 

ークスタイル しょうしゃ しょうしゃ しょうしゃ しょうしゃ ひとうしゃ ひとうしゃ ひとうしゃ ひとうしゃ ひとうしゃ ひとうしゃ ひとうしゃ ひとうしゃ ひとうしゃ ひとうしゃ ひとうしゃ ひとうしゃ ひとうしゃ ひとうしゃ ひとうしゃ ひとうしゃ ひとうしゃ ひとうしゃ ひとうしゃ ひとうしゃ ひとうしゃ ひとうしゃ ひとうしゃ ひとうしゃ ひとうしゃ ひとうしゃ ひとうしゃ ひとうしゃ ひとうしゃ ひとうしゃ ひとうしゃ ひとう